## Meridian Home Learning E-safety—Parent Guide

At Meridian, the safety and happiness of our children is of the utmost importance. This includes the time they spend in online spaces. Below, you can see the five SMART rules for keeping safe online that we use at school. You may want to use these rules as a basis for your discussion when you are talking about e-safety at home with your child.

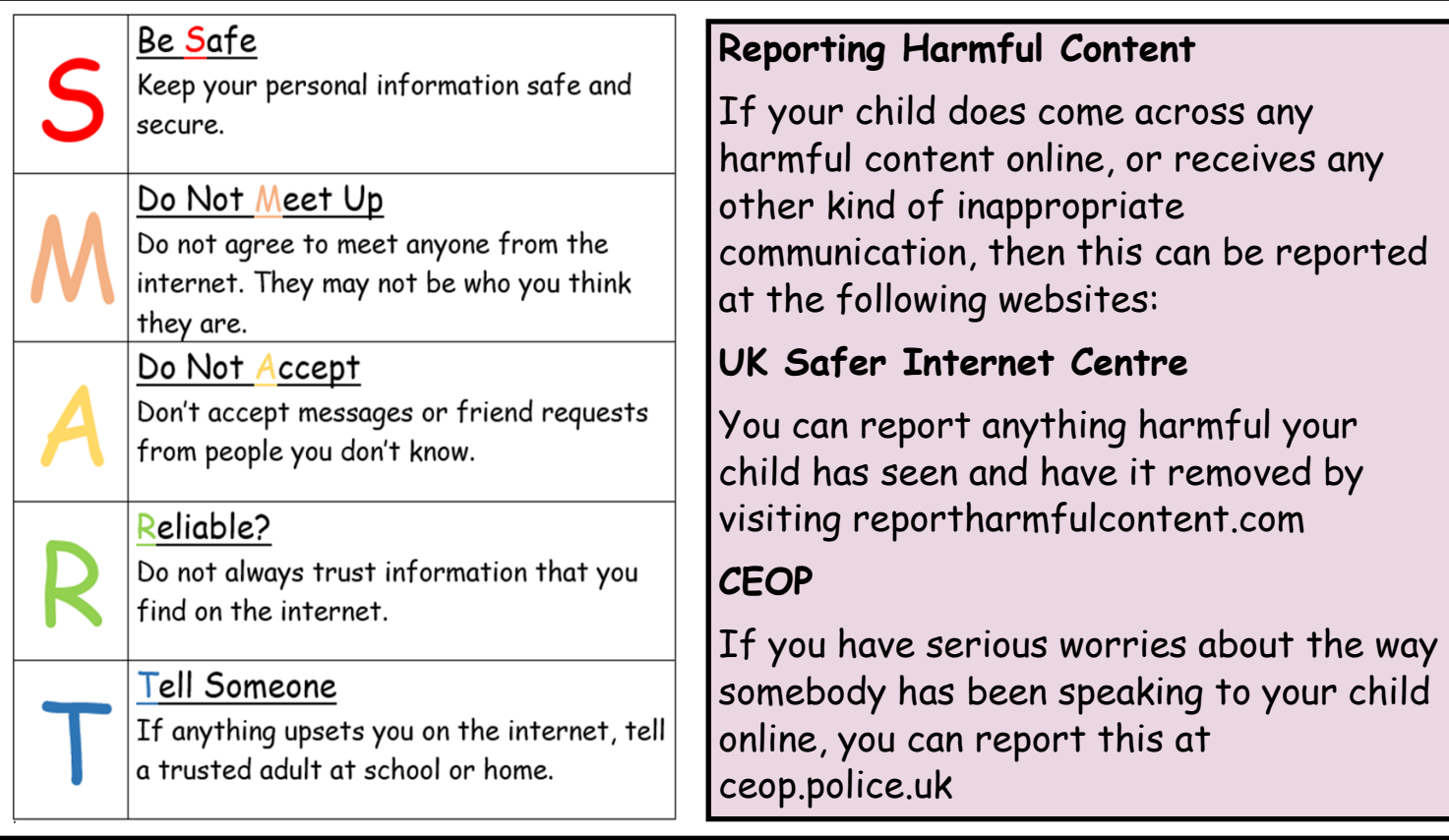

## **Safe Online Content**

In directing children to online learning resources, teachers will endeavour to use trusted and secure content from providers such as the BBC and the London Grid for Learning.

Children **cannot** access YouTube whilst logged in with their school Google accounts this is for privacy reasons and because of the data that would be collected from them. YouTube can still be a useful tool that you may wish to use to support your child's learning. If doing so, we would recommend turning on **restricted mode.**  Turning this on will block mature content and potentially harmful video comments. You can do this by clicking on your account icon (if logged in) or the settings icon (three dots) in the top right corner of the screen. Then click on *restricted mode* at the bottom of the drop-down menu and click *Activate Restricted Mode.*

## **Further Support**

For further support on specific websites and apps, we recommend the NSPCC's guidance at net-aware.org.uk. Please consider their advice when subscribing to any online services that are currently promoting themselves as ways of supporting children's learning. Our guides for restricting screen time and privacy settings on Apple and Android devices can also be found on the school website.